Subject: Web/SSL SSL\_CTX\_load\_verify\_locations [FEATURE REQUEST] Posted by [fallingdutch](https://www.ultimatepp.org/forums/index.php?t=usrinfo&id=175) on Mon, 03 Jul 2006 14:52:40 GMT [View Forum Message](https://www.ultimatepp.org/forums/index.php?t=rview&th=1143&goto=3867#msg_3867) <> [Reply to Message](https://www.ultimatepp.org/forums/index.php?t=post&reply_to=3867)

in the class SSLContext (Web/SSL) there is a method "VerifyPeer" to set wether the peer of the SSL connection should be verified, but I was unable to find a method to set the verify\_locations.

I have searched all files for "SSL\_CTX\_load\_verify\_locations", but none found.

Its not that bad, because one can ease do it by calling the original SSL\_CTX\_load\_verify\_locations, but imho its cleaner to have such a method within SSLContext

greetings and thanks for the great work, falling

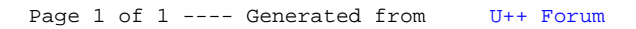